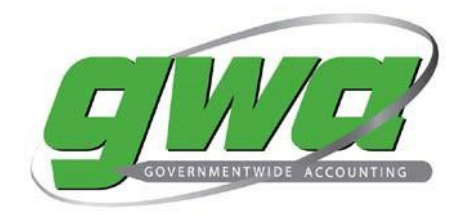

## **GWA SUPERVISOR ENROLLMENT FORM**

*This form is used to establish or revoke GWA Supervisor designation, which enables the designee to approve user requests for access to the CARS and GTAS applications. If you require access to these applications, complete the self-enrollment process through https://isim.fiscal.treasury.gov/itim/self*

**Check one:** □ Establish New Access □ Revoke Existing Access

## *Section I – New/Revoked GWA Supervisor Information*

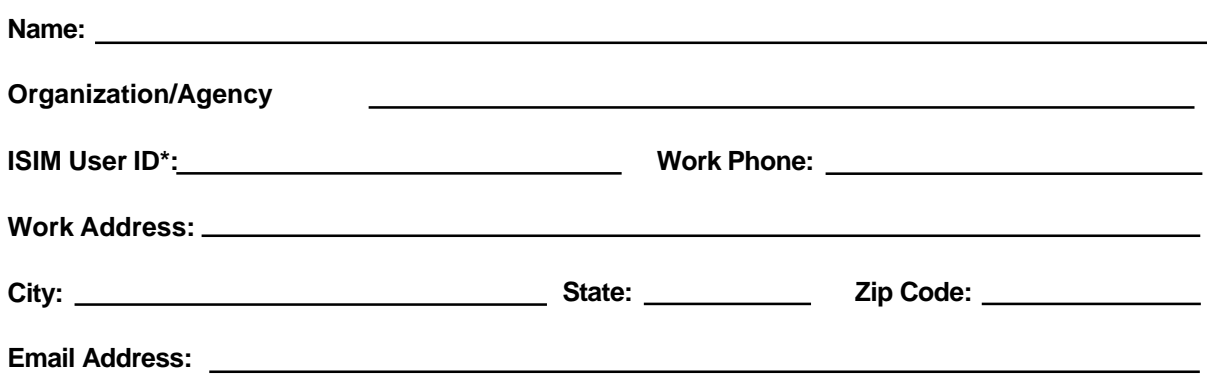

*\*To establish ISIM access, visit* https://piv.treasury.gov/cass Select '*I do not have a Fiscal Service SSO Account'.*

## *Section II – Approval to Establish New/Revoke Existing GWA Supervisor Account*

*NOTE: The individual approving this request should be the manager of the above-named user who is requesting the GWA supervisor designation, or for whom supervisor designation is being revoked. This approver is not required to have access to ISIM.*

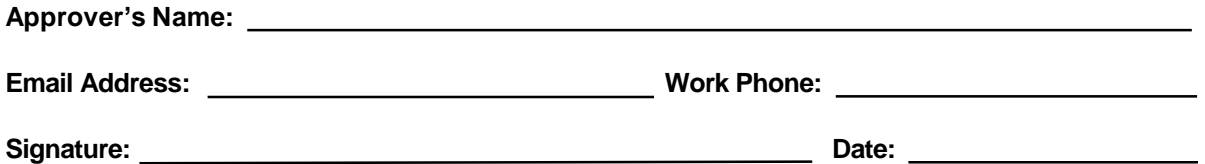

## *Submit your completed form to the Treasury Support Center via email at [GWA@stls.frb.org o](mailto:GWA@stls.frb.org)r fax to (866) 707-6575.*

*This form is in compliance with the Privacy Act of 1974 (Section 552a, 5 U.S.C., Section 301, 5 U.S.C., Section 3105, 44 U.S.C., 18 U.S.C. 3056), and the Treasury Departmental Offices Directive DO 216. The information you provide on this form will be used principally to aid in the completion of your access request to Fiscal Service systems. All or part of this information may be furnished to Federal, State, local and public agencies in the event a violation of law is disclosed. Completion of this form is voluntary; however, failure to complete the form requested will result in no consideration for access to Fiscal Service systems. Although no penalties are authorized if you do not provide the requested information, failure to supply information will result in your not receiving access to Fiscal Service systems.*